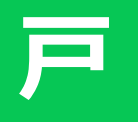

## LINE

## LINE

2

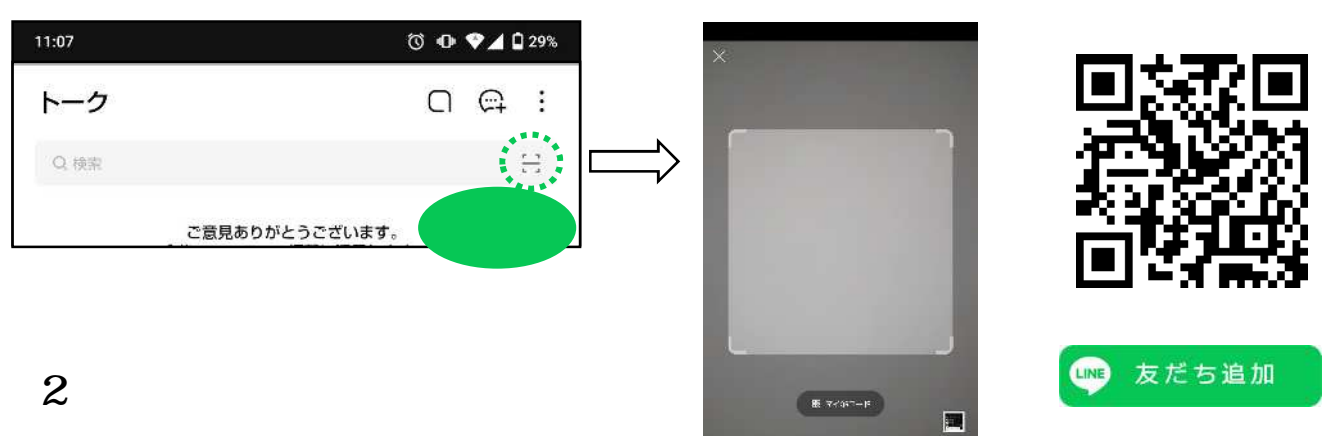

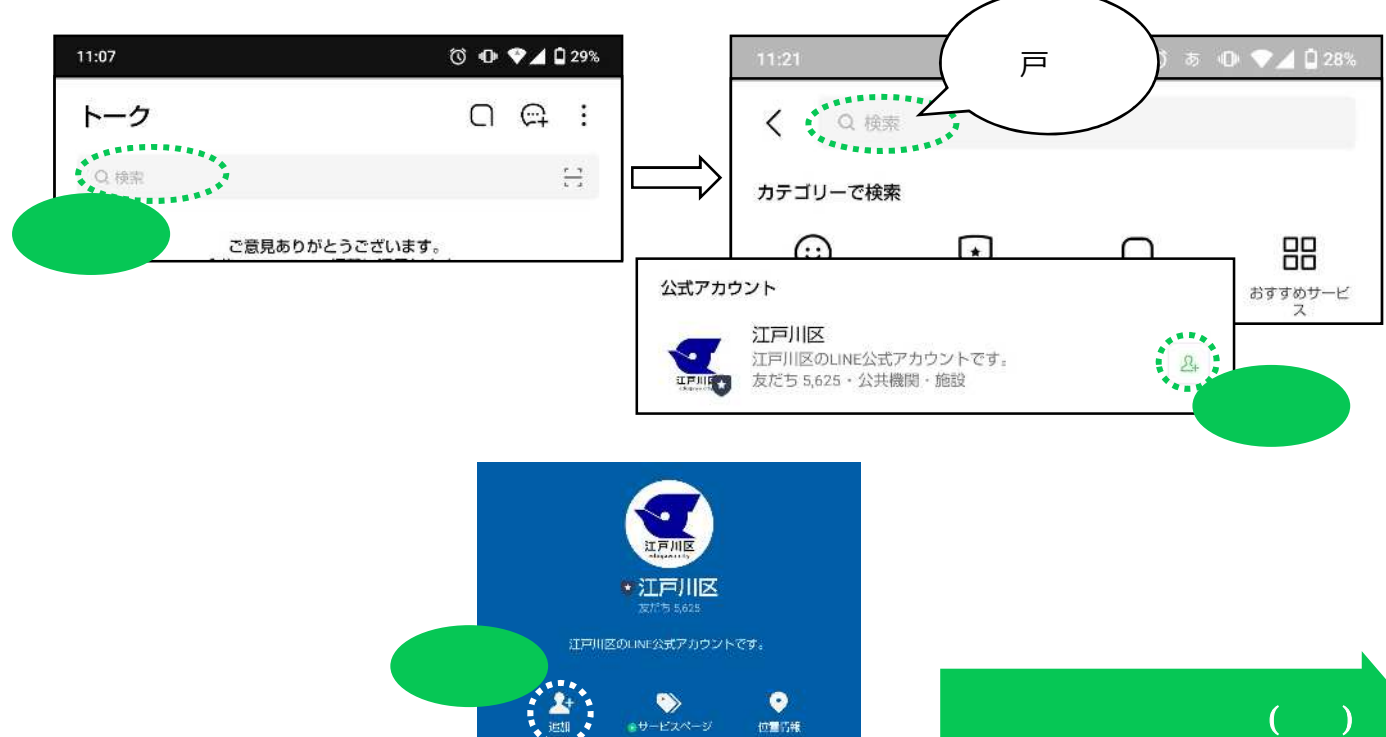

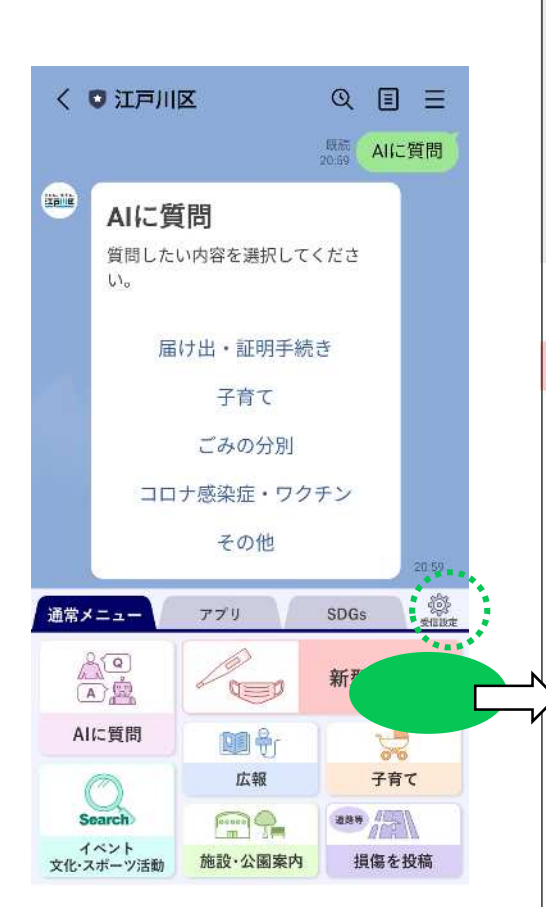

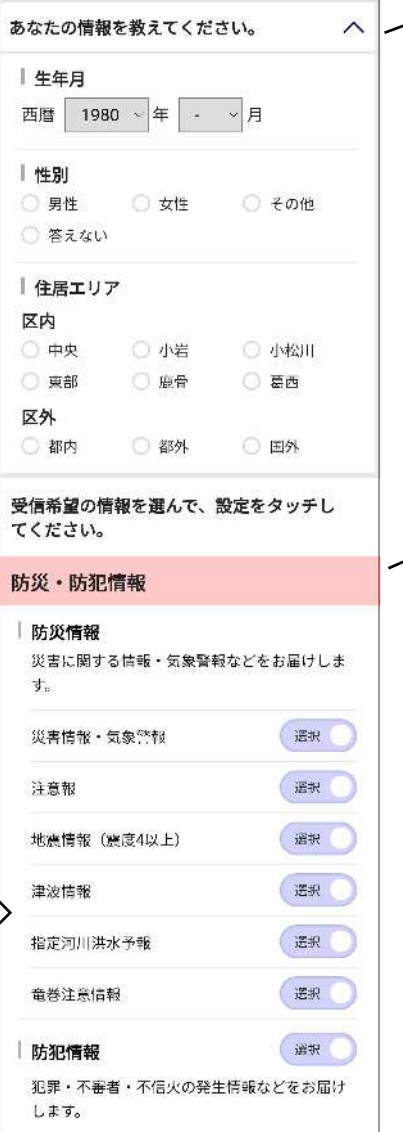

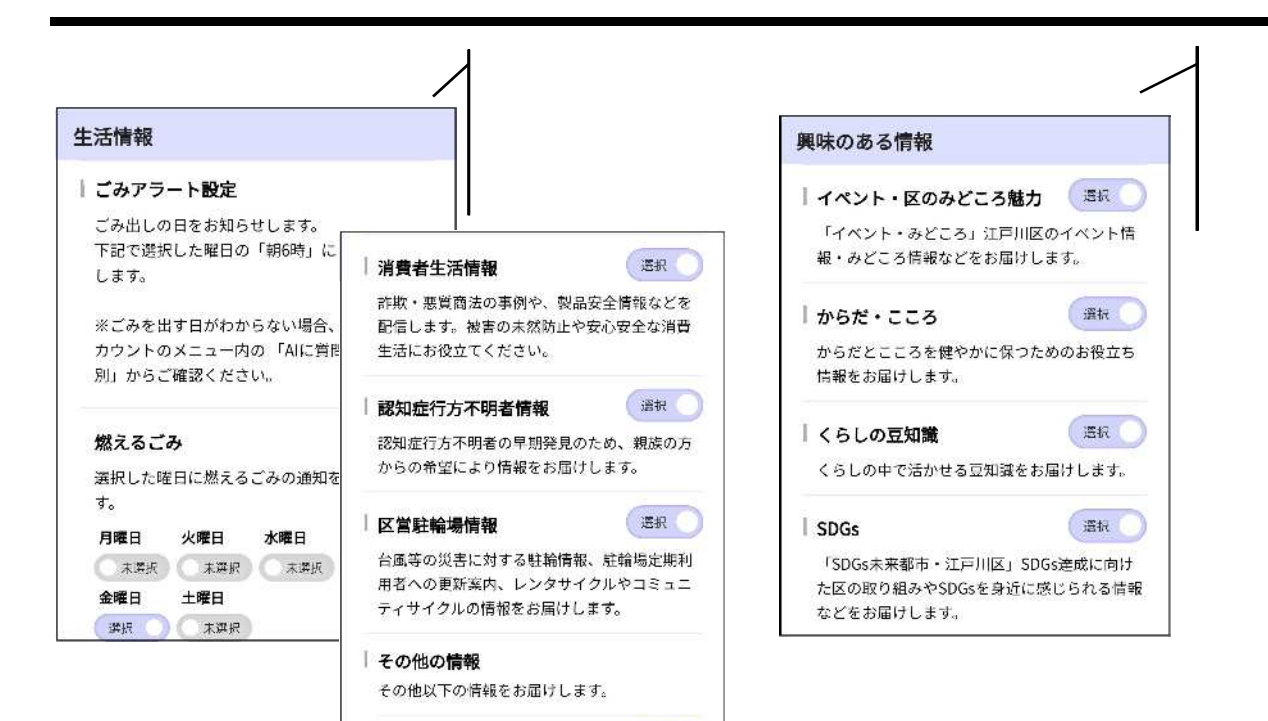

熱中症情報・光化学フエッグ警 選択